**Just a Simple Text Effect In Photohrospy**

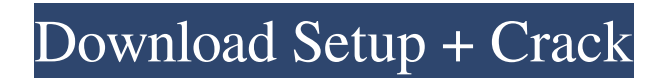

# **Gold Text Photoshop Download Crack + [Updated]**

Note Always use the full-size view (the one that fills the canvas) when working with channels and when choosing channels to copy your image from. If you work on a 24-inch monitor, a full

## **Gold Text Photoshop Download Crack + [Updated] 2022**

12 Best Photo Editing Software: What's the Best App for Editing Photos? Best photo editing software is what you need if you want to create the perfect images. Your photos will look amazing on the screen of any kind of a device, and your friends and your family will be in awe when they see how a photo of your was edited. However, there are lots of different photo editing programs, and not all of them will work best for you. Some are bloated, some are simple, but not all software can do the same thing. There are apps which are simple to use, and this means you can create everything with just a few clicks. But there are also some beautiful, sophisticated software programs, so you can edit your images using them. You don't want to waste your time using such software, so we have spent a lot of time on research to find you the best photo editing software. In this article, we will list the programs that are safe, feature-rich, and suitable for various applications. To make it simpler for you, we have divided them into three categories: Basic and advanced Which basic editing tool you need depends on the image you plan to edit and your plans for editing. You can use an image editor to create the perfect family photos, or you can use it to take a picture of an object, a mountain, or even a sky. There are advanced software for professional photographers, which should only be used by experts. However, there are many different photo editing programs, and some of them work best with one type of images, while others can be used for any kind of image, and they work best with very different types of images. To select the best photo editing program, you have to think about which image editing app you prefer. And when you find the right one, you will be happy that you've chosen it for editing. So, you will save your time using software, which doesn't serve your purposes. So, we have compiled a list of the best photo editing programs for you, and we don't want you to waste your time using not useful programs. Best Photo Editing Software: Basic and Advanced The app called Photoshop-Paint is a simple graphic editor. You can use it to create different types of images, such as iPhone apps, websites, or company logos. It is able to create well-looking images, and you can use it 05a79cecff

#### **Gold Text Photoshop Download Free License Key**

Merchants of what? The irony about online shopping - it's that you do not have a true connection with anyone. I feel like a ghost. 23.03.2010 I have a new toy for you guys. It's a wide-angle zoom lens that folds down into a portable case. I've used this one before and it's great, but I rarely use it because it's bigger than I'd prefer. Unfortunately, it's going to the thing of the past now that my new camera has another lens. Getting down to business I've been on a new kick where I turn a photo on my iPhone into a comic page in Twine. It's much less cumbersome and time consuming than using the picture to make a comic through Comic Life. I'm working on my first drawing after hand drawing for so long. The process I used to determine the design is called "moving to see." When I had learned to draw by tracing my sister's t's I knew I had to turn the pencil around and get my head to look out to see what she was drawing. I basically have to do that for this. Drawing has been difficult for me. For fun I've been coloring my latest comic with colored pencils. It's a pretty good challenge to figure out what the focus should be. The coloring is also a good way to work out my problems with colors. I colored A yellow dinosaur even though the characters don't like yellow and the yellow coloring was pretty awful. I just learned about the disadvantages of using black and white. Now I'm going to consider toning with white. I also started with dark grey and went to lighter grey. 23.03.2010 In any case, I've never been good with time. Time is black or white, depending on how you feel at the moment and there's no real emotion attached to it. The only emotion I have in my life is for people, friends and family, who have died. I feel nothing but sadness for people and I can't explain it. I don't know why I feel that way. I guess it's all in my head because the death just happened this year. I guess maybe people have done things to me. I don't know. There's just a sadness there. I don't know why I feel it but I do. Time seems to have stopped where I stand. I'm waiting for something, I'm not

#### **What's New in the?**

The Pen tool allows you to draw lines and shapes over an image. It is especially useful for creating complex effects like those found in the text art style. You can trim an image to a precise size, by cropping it. Photoshop comes with several useful filters to add visual appeal and set a specific atmosphere to images. The Photoshop filters are also very useful in the creative process. Saving and backing up is as important as working in a design program, for the safety of your work. This is where Photoshop shines. You can save your project, or copy and edit a project in a second copy. This is useful in case you accidentally lose a saved project. Photoshop offers you the ability to edit almost anything in your image. Your image can be cut, pasted, and trimmed. You can also apply special effects or prepare it for printing. Photoshop also comes with useful features to resize the image or reduce the size of a font. Photoshop has a well organized interface that is easy to use. You can find most of the features and tools in the main toolbar. The bottom bar displays shortcuts to the standard tools like Smart Brush and Magic Wand tools. You can control the animation or speed of the tool, by holding the shift or option key. You can also reset an animation to its original state. Create or edit your best photos with this powerful software! Would you like to become an independent contractor? There is never a shortage of work. More people are using computers to create and edit their projects. Now more than ever before, people need video editors, web developers, book cover designers, photographers and even handymen to improve their work. By understanding the skills they need to offer the clients, they can make more money for themselves and their families. Ask the freelancers what they need to succeed The first step is to learn what skills you are good at. Take the time to look around. You can find freelancers looking for work on companies such as Upwork, Guru and Freelancer. It is smart to join forums that feature freelancers. You can also get good tips from a professional in your field. A local newspaper is also a good resource. Most cities have newspaper classifieds, magazines and even high-tech websites that cover freelancers in their area. Use trusted sites to find reliable work In addition to asking professionals, it is a good idea to use trusted sites. Many freelancers are registered on professional sites for their profession

### **System Requirements:**

Processor: Intel® Core™ i7/AMD Phenom™ II/AMD Athlon™ II x2 CPU Extensions: AMD MMX AMD3DNow Intel MMX2 AMD SSE AMD SSE2 AMD SSE3 AMD SSE4 Memory: 4 GB RAM 4 GB RAM (opt) Graphics: Intel GMA X4500HD NVIDIA GeForce® 8800 GTS NVIDIA

<https://unicorina.com/download-microsoft-windows-7-ultimate-dvd-download-2/>

<http://www.master-dmc.fr/2022/07/photoshop-elements-mac-full-version/>

[https://www.ilistbusiness.com/wp-content/uploads/2022/07/download\\_photoshop\\_adobe\\_free.pdf](https://www.ilistbusiness.com/wp-content/uploads/2022/07/download_photoshop_adobe_free.pdf)

<https://scamfie.com/wp-content/uploads/2022/07/ezabene.pdf>

<https://dsdp.site/it/?p=20432>

https://treatmentmentor.com/wp-content/uploads/2022/07/360 Free Gradient Pack.pdf

<https://meuconhecimentomeutesouro.com/photoshop-elements-11-download-for-32-bit-ubuntu/>

<https://www.tailormade-logistics.com/sites/default/files/webform/photoshop-71-free-download-full-version.pdf>

<https://www.gregcolley.com/adobe-photoshop-cc-2015-serial-no/>

<https://j4miejohnston.com/photoshop-free-trial-version-download/>

[https://topdriveinc.com/wp-content/uploads/2022/07/adobe\\_photoshop\\_mac\\_download\\_kostenlos\\_deutsch.pdf](https://topdriveinc.com/wp-content/uploads/2022/07/adobe_photoshop_mac_download_kostenlos_deutsch.pdf)

<http://www.vxc.pl/?p=33290>

<https://pier-beach.com/how-to-install-adobe-photoshop-on-windows-7-64bit/>

<https://secureservercdn.net/198.71.233.109/5z3.800.myftpupload.com/wp-content/uploads/2022/07/nafrein.pdf?time=1656676214>

<https://cilre.com/wp-content/uploads/2022/07/rawllem.pdf>

[https://deeprooted.life/wp-content/uploads/2022/07/Adobe\\_Photoshop\\_Elements\\_30\\_2004\\_English\\_\\_Adobe\\_\\_Free\\_Download.pdf](https://deeprooted.life/wp-content/uploads/2022/07/Adobe_Photoshop_Elements_30_2004_English__Adobe__Free_Download.pdf) <http://peoplecc.co/?p=24173>

<http://yotop.ru/2022/07/01/download-online-softlay-8/>

<https://rackingpro.com/wp-content/uploads/2022/07/elibyool.pdf>

<https://hellobigapple.net/wp-content/uploads/2022/07/ulrfin.pdf>